# <span id="page-0-0"></span>**1 APR::PerlIO -- Perl IO layer for APR**

### <span id="page-1-0"></span>**1.1 Synopsis**

```
 # under mod_perl
 use APR::PerlIO ();
 sub handler {
    my \zeta r = shift;
     die "This Perl build doesn't support PerlIO layers"
         unless APR::PerlIO::PERLIO_LAYERS_ARE_ENABLED;
     open my $fh, ">:APR", $filename, $r->pool or die $!;
     # work with $fh as normal $fh
     close $fh;
     return Apache2::Const::OK;
 }
 # outside mod_perl
 % perl -MAPR -MAPR::PerlIO -MAPR::Pool -le \
'open my $fh, ">:APR", "/tmp/apr", APR::Pool->new or die "$!"; \
 print $fh "whoah!"; \
 close $fh;'
```
## <span id="page-1-1"></span>**1.2 Description**

APR::PerlIO implements a Perl IO layer using APR's file manipulation API internally.

Why do you want to use this? Normally you shouldn't, probably it won't be faster than Perl's default layer. It's only useful when you need to manipulate a filehandle opened at the APR side, while using Perl.

Normally you won't call open() with APR layer attribute, but some mod\_perl functions will return a filehandle which is internally hooked to APR. But you can use APR Perl IO directly if you want.

## <span id="page-1-2"></span>**1.3 Prerequisites**

Not every Perl will have full APR: : PerlIO functionality available.

Before using the Perl IO APR layer one has to check whether it's supported by the used APR/Perl build. Perl 5.8.x or higher with perlio enabled is required. You can check whether your Perl fits the bill by running:

```
 % perl -V:useperlio
 useperlio='define';
```
It should say *define*.

If you need to do the checking in the code, there is a special constant provided by  $APR:Per1IO$ , which can be used as follows:

```
 use APR::PerlIO ();
 die "This Perl build doesn't support PerlIO layers"
     unless APR::PerlIO::PERLIO_LAYERS_ARE_ENABLED;
```
Notice that loading APR::PerlIO won't fail when Perl IO layers aren't available since APR::PerlIO provides functionality for Perl builds not supporting Perl IO layers.

### <span id="page-2-0"></span>**1.4 Constants**

### <span id="page-2-1"></span>*1.4.1* **APR::PerlIO::PERLIO\_LAYERS\_ARE\_ENABLED**

See Prerequisites.

# <span id="page-2-2"></span>**1.5 API**

Most of the API is as in normal perl IO with a few nuances listed in the following sections.

META: need to rework the exception mechanism here. Current success in using errno (\$!) being set (e.g. on open()) is purely accidental and not guaranteed across all platforms and functions. So don't rely on \$!. Will use  $APR:$ : Error for that purpose.

### <span id="page-2-3"></span>*1.5.1* **open**

Open a file via APR Perl IO layer.

open my \$fh, ">:APR", \$filename, \$r->pool or die \$!;

#### **arg1: \$fh ( GLOB filehandle )**

The filehandle.

**arg2: \$mode ( string )**

The mode to open the file, constructed from two sections separated by the : character: the first section is the mode to open the file under (>, <, etc) and the second section must be a string *APR*. For more information refer to the *open* entry in the *perlfunc* manpage.

```
arg3: $filename ( string )
```
The path to the filename to open

**arg4: \$p ( APR::Pool )**

The pool object to use to allocate APR::PerlIO layer.

**ret: ( integer )**

success or failure value (boolean).

**since: 2.0.00**

### <span id="page-3-0"></span>*1.5.2* **seek**

Sets \$fh's position, just like the seek() Perl call:

```
 seek($fh, $offset, $whence);
```
If \$offset is zero, seek() works normally.

However if \$offset is non-zero and Perl has been compiled with with large files support (-Duselargefiles), whereas APR wasn't, this function will croak. This is because largefile size Off<sub>t</sub> simply cannot fit into a non-largefile size apr\_off\_t.

To solve the problem, rebuild Perl with -Uuselargefiles. Currently there is no way to force APR to build with large files support.

**since: 2.0.00**

# <span id="page-3-1"></span>**1.6 C API**

The C API provides functions to convert between Perl IO and APR Perl IO filehandles.

META: document these

### <span id="page-3-2"></span>**1.7 See Also**

mod\_perl 2.0 documentation. The *perliol(1)*, *perlapio(1)* and *perl(1)* manpages.

# <span id="page-3-3"></span>**1.8 Copyright**

mod\_perl 2.0 and its core modules are copyrighted under The Apache Software License, Version 2.0.

## <span id="page-3-4"></span>**1.9 Authors**

The mod\_perl development team and numerous contributors.

# **Table of Contents:**

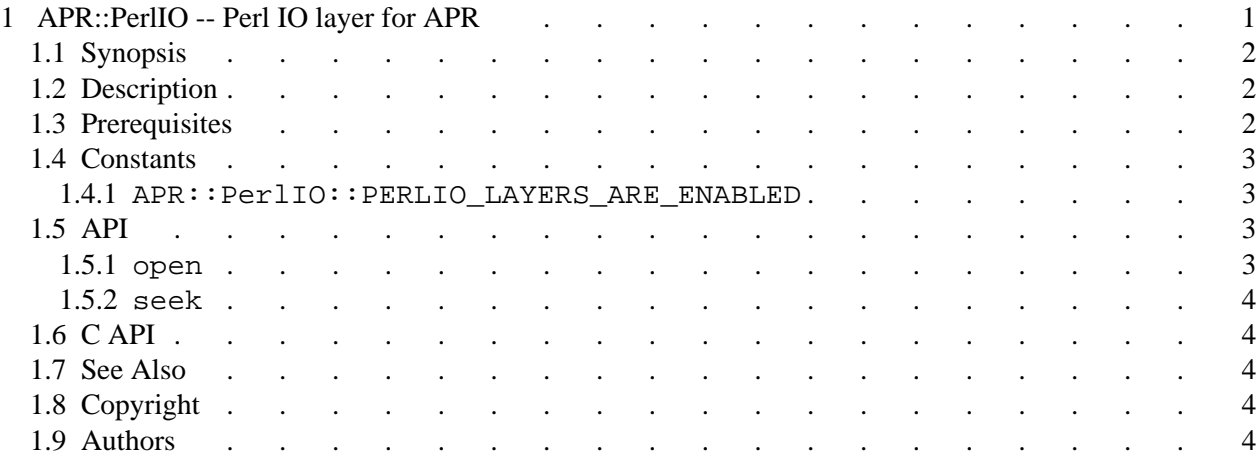